#### ΔΙΚΤΥΑ ΥΠΟΛΟΓΙΣΤΩΝ

 $\sqrt{M}$ ε τον όρο «Δίκτυο Υπολογιστών - Network» εννοούμε δύο ή περισσότερους υπολογιστές οι οποίοι είναι συνδεδεμένοι μεταξύ τους, ώστε να μπορούν να ανταλλάσσουν δεδομένα και να χρησιμοποιούν κοινές περιφερειακές συσκευές, π.χ. εκτυπωτές.

 Γηα λα ζπλδεζνύλ νη ππνινγηζηέο ζε δίθηπν ρξεηάδνληαη ηα ακόλουθα:

- 1. Όλοι οι υπολογιστές πρέπει να έχουν κάρτα δικτύου (ενσύρματη για ενσύρματο δίκτυο ή ασύρματη για ασύρματο δίκτυο).
- 2. Καλώδιο δικτύου αν γίνει ενσύρματη σύνδεση
- 3. Ένα HUB ή ένα ROUTER (ασύρματα αν γίνει ασύρματη σύνδεση)
- 4. Κατάλληλες ρυθμίσεις του λειτουργικού συστήματος

# ΔΙΚΤΥΑ ΥΠΟΛΟΓΙΣΤΩΝ

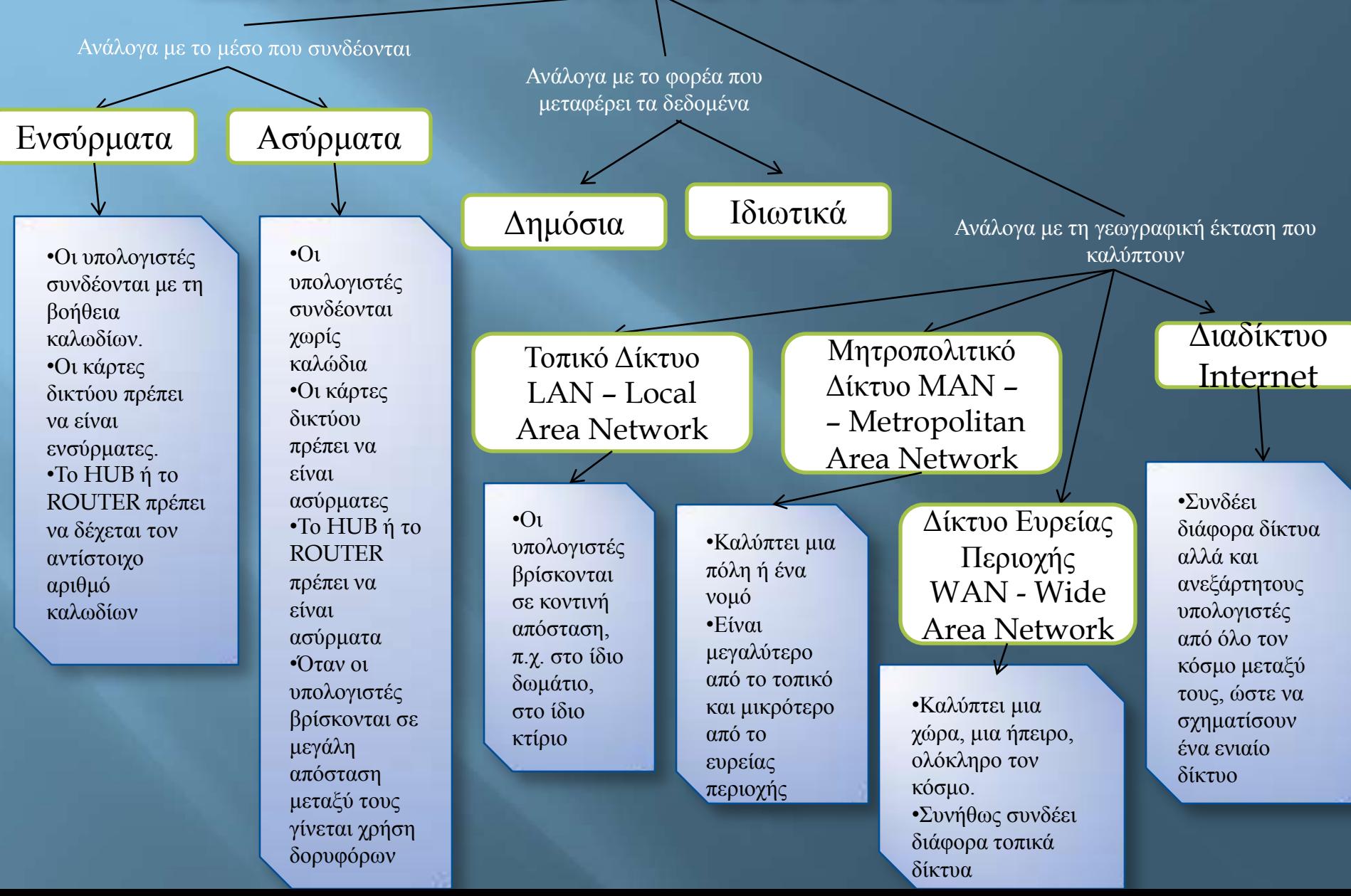

# ΠΛΕΟΝΕΚΤΗΜΑΤΑ ΔΙΚΤΥΩΝ

> Επικοινωνία μεταξύ διαφορετικών υπολογιστών και ανταλλαγή δεδομένων χωρίς τη χρήση κάποιου CD ή flash USB που προϋποθέτει μετακίνηση από τη θέση μας.

 $\triangleright$  Χρήση κοινών συσκευών, όπως π.χ. ενός εκτυπωτή

»Μοίρασμα του Internet (όλοι οι υπολογιστές του δικτύου μπορούν να μπαίνουν ταυτόχρονα στο Internet από μια τηλεφωνική γραμμή)

► Εξοικονόμηση χρημάτων (από την κοινή χρήση περιφερειακών συσκευών και την χρήση του Internet από μια τηλεφωνική γραμμή και μια σύνδεση σε παροχέα υπηρεσιών)

>Παροχή αξιοπιστίας (αν ένας υπολογιστής χαλάσει, μπορούμε να συνεχίσουμε την εργασία μας από κάποιον άλλον συνδεδεμένο στο δίκτυο)

### **ΜΕΙΟΝΕΚΤΗΜΑΤΑ ΔΙΚΤΥΩΝ**

**□ Ασφάλεια** (πολλές φορές δέχονται «επιθέσεις» από άλλα άτομα με σκοπό να υποκλέψουν χρήσιμες πληροφορίες) □ Ιοί (αν ένας υπολογιστής του δικτύου μολυνθεί από κάποιον ιό, αυτός θα μεταδοθεί και στους υπόλοιπους)

# ΑΡΧΙΤΕΚΤΟΝΙΚΕΣ ΔΙΚΤΥΩΝ

Client – Server (Πελάτη – Εξυπηρετητή)

•Ο εξυπηρετητής (Server) ελέγχει τους πελάτες του (Clients) και ορίζει τα δικαιώματα που θα έχουν.

Peer to Peer (Ομότιμα Δίκτυα)

•Όλοι οι υπολογιστές έχουν ίσα δικαιώματα.